## Package 'readobj'

March 11, 2019

<span id="page-0-0"></span>Type Package

Title Fast Reader for 'Wavefront' OBJ 3D Scene Files

Version 0.3.2

Description Wraps 'tiny\_obj\_loader' C++ library for reading the 'Wavefront' OBJ 3D file format including both mesh objects and materials files. The resultant R objects are either structured to match the 'tiny\_obj\_loader' internal data representation or in a form directly compatible with the 'rgl' package.

License BSD\_2\_clause + file LICENSE

LazyData TRUE

**Imports** Rcpp  $(>= 0.11.6)$ , grDevices

LinkingTo Rcpp

Suggests testthat, rgl

URL <https://github.com/jefferis/readobj>

BugReports <https://github.com/jefferis/readobj/issues>

RoxygenNote 6.1.1

NeedsCompilation yes

Author Gregory Jefferis [aut, cph, cre] (<https://orcid.org/0000-0002-0587-9355>), Syoyo Fujita [aut, cph] (tiny\_obj\_loader.\* are copyright Syoyo Fujita)

Maintainer Gregory Jefferis <jefferis@gmail.com>

Repository CRAN

Date/Publication 2019-03-11 11:50:03 UTC

### R topics documented:

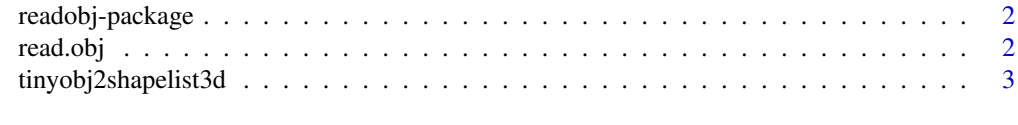

**Index** [5](#page-4-0). The second state of the second state of the second state of the second state of the second state of the second state of the second state of the second state of the second state of the second state of the second

#### Description

This package provides fast reading of Wavefront OBJ files with support for some material properties using the [tinyobjloader](https://github.com/syoyo/tinyobjloader) C++ library. It is noticeably faster than the pure R [readOBJ](#page-0-0) implemented in the rgl package.

#### Details

Note that the rgl package does provide a [writeOBJ](#page-0-0) function, whereas this library only focusses on fast reading of OBJ files.

#### See Also

[read.obj](#page-1-1), [readOBJ](#page-0-0)

<span id="page-1-1"></span>read.obj *Read a Wavefront OBJ 3D scene file into an R list*

#### Description

Read a Wavefront OBJ 3D scene file into an R list

#### Usage

```
read.obj(f, materialspath = NULL, convert.rgl = FALSE)
```
#### Arguments

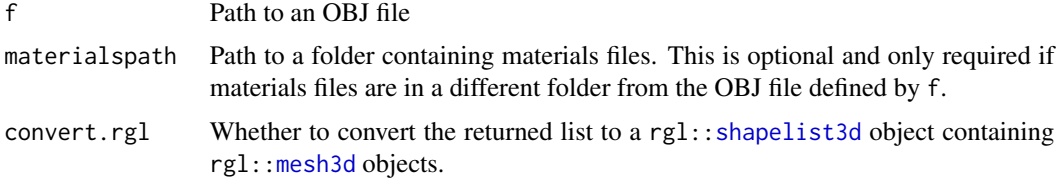

#### Value

When convert.rgl=FALSE, the default, a named list with items shapes and materials, each containing sublists with one entry per object (shapes) or material (materials). Objects in the shapes list have the following structure

• positions 3xN set of 3D vertices

- <span id="page-2-0"></span>• normals 3xN set of normal directions for each vertex (has 3 rows and 0 cols when normals are not available)
- texcoords vector containing unprocessed texture coordinates
- indices 3/4xM set of indices into vertex array (trimesh/quadmesh) 0-indexed
- material\_ids (0-indexed, -1 when not set)

When convert. rg1=FALSE a list of class shapelist3d containing a mesh3d for each object or group element in the original OBJ file. See [tinyobj2shapelist3d](#page-2-1) for details of rgl conversion.

#### Sample files

Note that at the request of the CRAN maintainers the sample files have the file extension .wavefront instead of the standard .obj because this triggers a false positive R CMD check NOTE.

#### See Also

[tinyobj2shapelist3d](#page-2-1), rgl:[:readOBJ](#page-0-0) for simpler, pure R implementation.

#### Examples

```
cube=read.obj(system.file("obj/cube.wavefront", package = "readobj"))
str(cube, max.level = 3)
# demonstrate direct conversion of result to rgl format
if(require('rgl')) {
 cuber=read.obj(system.file("obj/cube.wavefront", package = "readobj"),
   convert.rgl=TRUE)
 shade3d(cuber)
}
```
<span id="page-2-1"></span>tinyobj2shapelist3d *Convert the raw tinyobjloader shapes/materials list into an rgl shapelist3d*

#### Description

Convert the raw tinyobjloader shapes/materials list into an rgl shapelist3d

#### Usage

```
tinyobj2shapelist3d(x)
```
#### Arguments

x A raw tinyobjloader shapes/materials list

#### <span id="page-3-0"></span>Details

Not all materials settings can be processed at the moment. In particular only the following are used:

- diffuse -> mapped onto rgl material color field
- ambient
- specular
- emission

#### Value

a list of class shapelist3d containing a mesh3d for each object or group element in the original OBJ file.

#### See Also

```
read.obj, mesh3d, shapelist3d, rgl.material
```
#### Examples

```
cube=read.obj(system.file("obj/cube.wavefront", package = "readobj"))
if(require("rgl")){
 cubesl=tinyobj2shapelist3d(cube)
  shade3d(cubesl)
}
```
# <span id="page-4-0"></span>Index

mesh3d, *[2](#page-1-0)*, *[4](#page-3-0)*

read.obj, *[2](#page-1-0)*, [2,](#page-1-0) *[4](#page-3-0)* readOBJ, *[2,](#page-1-0) [3](#page-2-0)* readobj *(*readobj-package*)*, [2](#page-1-0) readobj-package, [2](#page-1-0) rgl.material, *[4](#page-3-0)*

shapelist3d, *[2](#page-1-0)*, *[4](#page-3-0)*

tinyobj2shapelist3d, *[3](#page-2-0)*, [3](#page-2-0)

writeOBJ, *[2](#page-1-0)*